# **AVX2** を用いた **Python** プログラミング環境における 多倍長精度線形計算高速化の試み

Trial acceleration of multiple precision linear computation with AVX2 on Python programming environment

# 幸谷 智紀*<sup>∗</sup>*

# Tomonori KOUYA

Abstract: Current Python programming enviroment in 2020 does not have any reliable and effieicent multiple precision floating-point (MPF) arithmetic except the "mpmath" package based on GNU MP(GMP) and MPFR libraries. Although it is well known that multi-component type MPF library can be utilized for middle length precision arithmetic under 200 bits, they are not widely used in Python environment. In this paper, we describe our BNCmatmul library, which is more accelerated MPF linear computation library with AVX2 techniques and can be combined with RDD.py as shown on our paper in 2020, and demonstrate more efficient MPF linear computation than only with RDD.py through bechmark tests on Core i9 environment.

# **1.** 初めに

 $Python<sup>1)</sup>$ はスクリプト言語の一種であり、今や科学技術計 算だけでなく,深層学習・機械学習等,幅広い領域で使用され る汎用環境,所謂「Python エコシステム」として広く全世界 に普及しつつある.そのエコシステムを下支えする NumPy, SciPy といった高速性を求められるパッケージやモジュール群 は,既存のコンパイラ言語である C/C++によってライブラ リ化されたものが使用される.スクリプトをその都度解釈し て実行するインタプリタはどうしても動作的にコンパイラが 吐き出す機械語コードに比べると低速になる. Julia<sup>2)</sup> のよう にそれを克服しようという野心的なプロジェクトはあるもの の,慣れ親しんだ信頼性の高い Python エコシステムを使い 続けたいというニーズは根強い.故に、任意精度浮動小数点 演算を必要とする高性能計算のためには,土台部分に Python スクリプトではなく,コンパイラ言語を用いた信頼性の高い ライブラリを使用する必要がある.

2020 年現在のPython 環境にはMPFR やGNU MP(GMP) をベースとした任意精度浮動小数点演算が可能な mpmath パッ ケージ以外,有望な多倍長精度演算パッケージが存在しない. 比較的精度が低い場合は,IEEE754 binary32 や binary64 を 複数使用するマルチコンポーネント方式に基づく多倍長浮動 小数点演算が有用であることが知られているが<sup>10)</sup>,これらは まだ Python 環境で広く使われているとは言い難い. 本論文で は昨年度示したマルチコンポーネント型多倍長精度演算ライ ブラリ RDD.py<sup>12)</sup> と併用でき,更に AVX2 を用いて高速化し た多倍長精度線形計算ライブラリ BNCmatmul<sup>8)</sup> が Python 環境でも使用でき,かつ RDD.py より高速な線形計算が可能 であることを示す.

### **2. AVX2** による多倍長精度線形計算の高速化

コンピュータの処理速度を上げるには,ハードウェアの動 作周波数を上げるか,同時に使用できるハードウェア資源を 増やして並列化する他ない.現状,ハードウェアの集積度が 頭打ちになりつつあり,消費電力を減らす社会的圧力が高い ことから前者を推し進めるのは困難な状況にあり,後者の方

2021 年 5 月 27 日 受理

*∗*情報学部 コンピュータシステム学科

法が広く使われるようになっている. Fig.1 に示すよう, スー パーコンピュータでは計算ノード (computing node) を高速 なネットワークで束ね,計算ノード内でも多数のコアを持つ CPU や GPU を複数と搭載し,CPU コアや GPU 内でのミ クロレベルの並列化も行い,基本線形計算や画像処理等,高 速化に向いた手法を複数組み合わせ,MPI, CUDA, OpenCL, OpenMP 等を使ってソフトウェアレベルで最適化を行うこと が,処理能力を高めるためには必須のタスクとなっている.

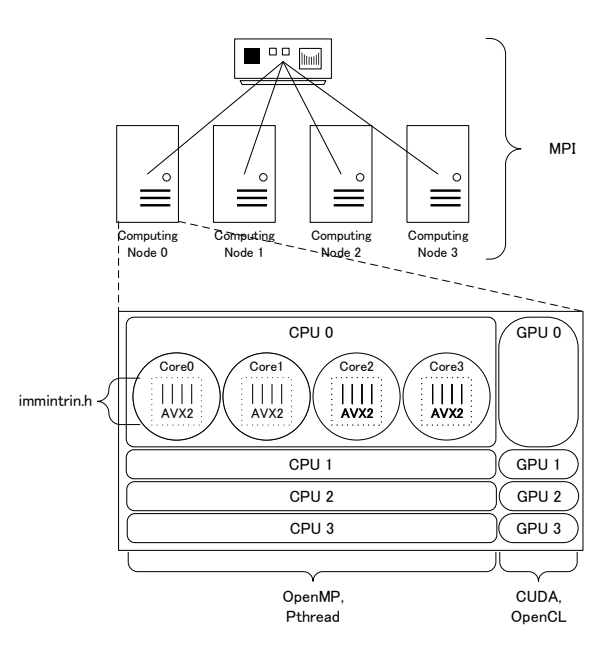

Fig. 1: 並列レベルとプログラミング手法

我々は既に MPI を用いた多倍長精度計算ライブラリ BNCpack<sup>5)6)</sup> をリリースしており, OpenMP を用いた並列化も様々 な多倍長精度行列乗算アルゴリズムに適用して高速化を行った BNCmatmul ライブラリ $8$ ) を公開している.唯一, CPU コア 内で,1 命令で複数の計算を同時に行う SIMD(Single Instruction, Multiple Data) 命令を使用した高速化は行ってこなかっ

た.我々が使用している任意精度演算ライブラリ MPFR(Fig.2 上) を下支えする GNU MP(GMP) の MPN ライブラリでは SIMD 命令を使った最適化を行ってはいるが、完全に SIMD 命令の能力を生かしたものではないという指摘もある.

また, Dekker<sup>4)</sup> の無誤差変換技法 (error-free transformation) を用いたマルチコンポーネント方式の固定精度演算 (Fig.2 下) には, 小武守らの Lis<sup>7)</sup> が実装した Double-double(DD) 精度の SIMD 化が既にあり, AVX2(Advanced Vector eXtensions  $2)^{3)}$  を使用することで, 疎行列·ベクトル乗算に対して 3 倍程度の高速化が達成でき, MATLAB でも有用であるこ とが示されている<sup>9)</sup>が,3倍々精度 (Triple-double, TD), 4 倍々精度 (Quadruple-double, QD) 向けの SIMD 化は広く公 開されたものが存在していない.

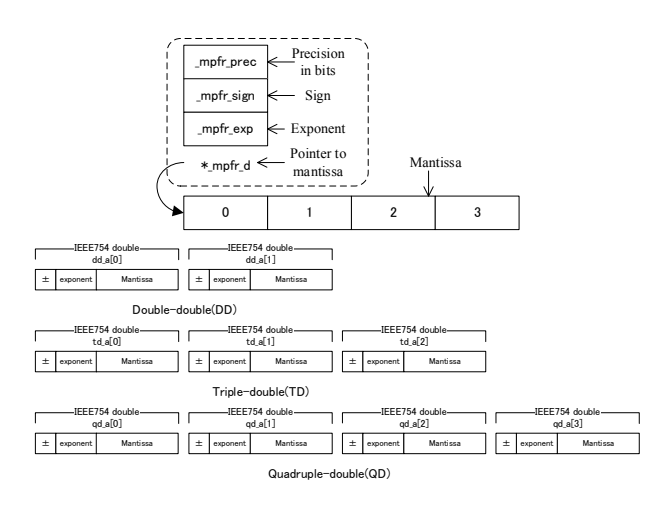

Fig. 2: MPFR, DD, TD, QD のデータ型

DD 精度演算については先行研究<sup>7)</sup> で示されている通り, 条 件分岐がなくスムーズに SIMD 化できるが, TD 精度演算や QD 精度演算については,正規化処理の内部に条件分岐が含 まれており、そのままでは SIMD 化できない箇所が残る. そ こで,今回我々は正規化処理部分は AVX2 のデータ型\_m256d を 4 つの double 型変数を格納した配列として使用できるこ とから,バラして実装することで処理の一貫性を保つように した.

以下,基本線形計算で使用する DD, TD, QD 精度の加算・ 乗算の SIMD 化したアルゴリズムとパフォーマンスについ て触れる.本論文で示すベンチマークテストはすべて下記の Corei9 環境で行ったものである.

> Intel Core i9-10900X (3.6GHz, 10 cores), 16GB RAM Ubuntu 18.04.2, GCC 7.3.0

## **2.1** 無誤差変換技法と **DD** 精度加算・乗算

今回我々はこのうち,binary64 を 4 つまとめた\_m256d デー タ型を用い,これに対する四則演算命令を C から利用でき る\_mm256\_[add, sub, mul, div]\_pd 関数や FMA(Fused Multiply Add) に相当する\_mm256\_fmadd\_pd 関数を使用して 無誤差変換技法の主要機能である QuickTwoSum,TwoSum, TwoProd-FMA 関数を SIMD 化し,それぞれ AVX2Quick-TwoSum (Algorithm 1), AVX2TwoSum (Algorithm 2),

AVX2TwoProd-FMA (Algorithm 3) 関数として利用した.

以下,*a*, *b*, *c*, *d* は\_m256d データ型であり,それぞれ 4 つの binary64浮動小数点数 $a = (a_0, a_1, a_2, a_3), b = (b_0, b_1, b_2, b_3),$ *s* = (*s*0*, s*1*, s*2*, s*3), *e* = (*e*0*, e*1*, e*2*, e*3) を持つものとする. QuickTwoSum と TwoSum は次のように書き換えられる.

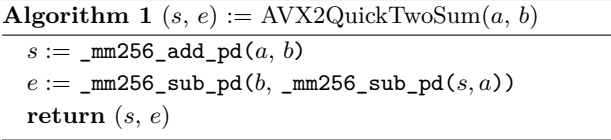

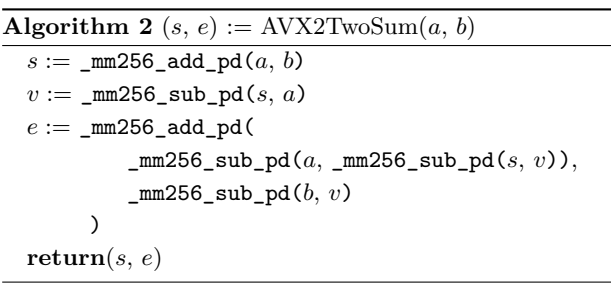

FMA を利用する TwoProd 関数は Algorithm 3 のように AVX2TwoProd 関数に書き替えられる.

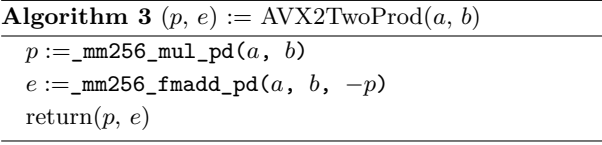

DD 精度演算についてはこれらの無誤差変換機能の単純な 組み合わせて構築されているため,行列乗算に利用する加算 と乗算は素直に SIMD 化して実装できる.今回はこれらを AVX2DDadd (Algorithm 4) と AVX2DDmul (Algorithm 5) として実装した.

#### **2.2 TD** 精度加算と乗算

3 倍精度浮動小数点演算用の正規化手法として,Fabiano らは VecSum と VSEB(*k*) (VecSum with Blanch) を組み 合わせて,演算結果を正規化するようにしていることから, VecSum と VSEB(*n*) のうち SIMD 化できる倍精度四則演算 や無誤差変換を AVX2 関数を用いて書き換えたものをそれぞ れ AVX2VecSum,AVX2VSEB(*n*) と書くことにする.前者 は完全に SIMD 化できるが,後者は\_m256d 変数の要素毎の比 較を伴う if 文があり、今回はこの部分は SIMD 化していない.

加算(TDadd)は,*x*[3]= (*x*[0]*,x*[1]*,x*[2]), *y*[3] =(*y*[0]*,y*[1]*,y*[2]) の和 *r*[3] =(*r*[0]*,r*[1]*,r*[2]) を求めるものである.まず最初に *x* と *y* をマージソートしてから VecSum で正規化し,しかる 後に VSEB(3) で 3 倍精度浮動小数点数として正規化して *r* を返す.これを SIMD 化したものが下記の AVX2TDadd 関 数 (Algorithm 6) となる.前述の通り,このアルゴリズムの うち,完全に SIMD 化できているのは VecSum 関数のみで, Merge 関数は全くできておらず,VSEB(*n*) 関数はごく一部を 除き SIMD 化できていない.

後述するように,これは全く高速化の余地がないため,QDadd において,*x*[3] = *y*[3] = 0 として 3 倍精度化した TDaddq を 実装し, これを SIMD 化した AVX2TDaddq (Algorithm 7) を使用した.

Fabiano らは Accurate 乗算と、演算数の少ない Fast 乗算 の二つを提唱している.我々は後者の乗算を TDmul として

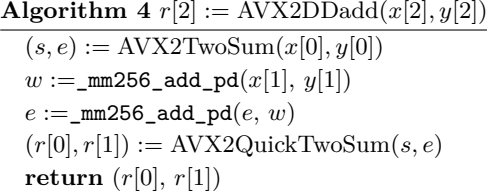

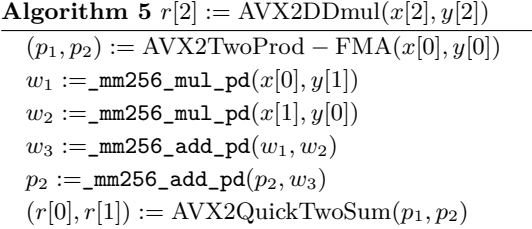

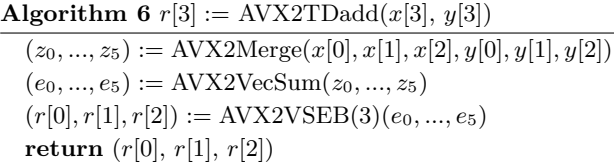

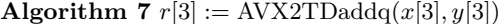

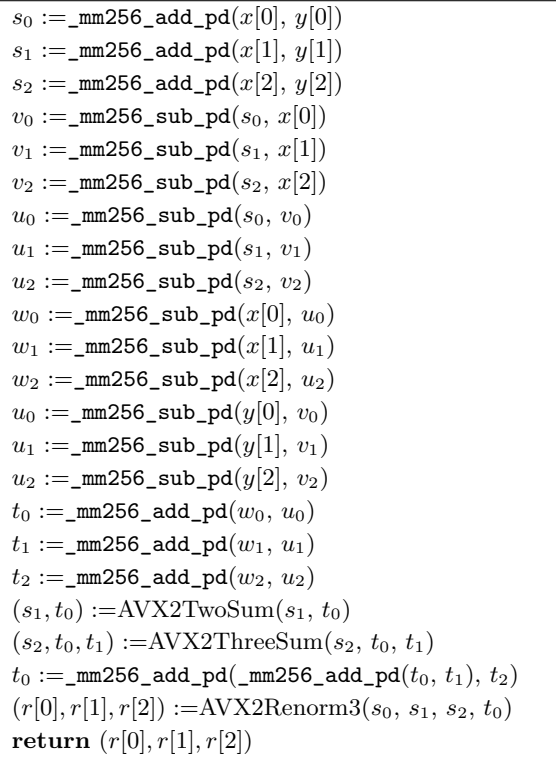

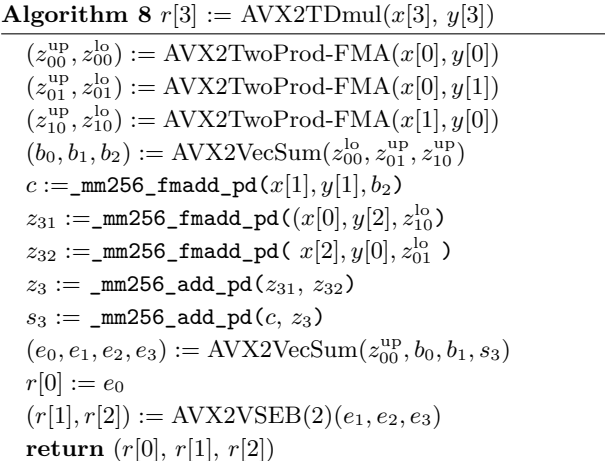

ちなみに,TDmul についても,QDmul の 3 倍精度版を作成 してベンチマークテストを実施してみたが,TDmul よりもよ いパフォーマンスを得られなかったことから,今回は TDaddq と TDmul の組み合わせで行列乗算を実装した.

## **2.3 QD** 精度加算と乗算

QD 演算については,計算量の少ない Sloppy 版の加算と乗 算に基づき,一部 AVX2 化した Renorm 関数を用いて AVX2- QDadd(Algorithm 11) と AVX2QDmul(Algorithm 12) を実 装した.

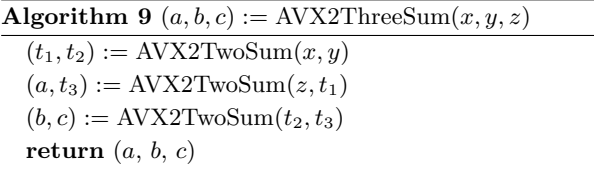

これらの QD 演算では必要となる,3 つの浮動小数点数 *x*, *y*, *z* の加算を TwoSum を用いて行い,その誤差も得られる ThreeSum も AVX2 化したものを使用する。3 つの返り値  $a \approx x + y + z$ , *b*, *c* を返す ThreeSum(Algorithm 9) と, 2つ の返り値 $a \approx x + y + z$ ,  $b \notin \overline{C}$  ThreeSum2(Algorithm 10) の 2 つを QD 演算で使用する。

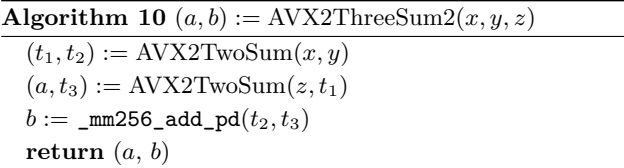

無誤差変換技法と,2 種の ThreeSum を使用して実装した AVX2 化した加算 (AVX2QDadd) を Algorithm 11 に示す。

同様に,AVX2 化した乗算 (AVX2QDmul) を Algorithm 12 に示す。

後述するように,正規化に当たる AVX2Renorm 関数以外 では完全に AVX2 化できており, DD,TD より AVX2 による 高速化が十分に達成できている. 今回詳細は省くが, MPFR 212bits 精度より行列乗算の性能は格段に高速化されたことで, QD 以上のマルチコンポーネント型基本線形計算でも MPFR より高速化できる余地が広がったと言える.

#### **Algorithm 11**  $r[4] := AVX2QDadd(x[4], y[4])$

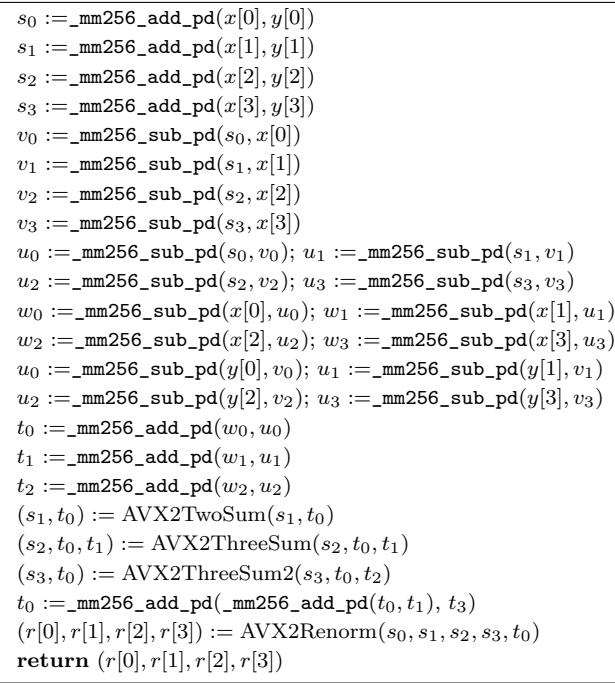

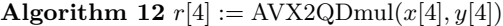

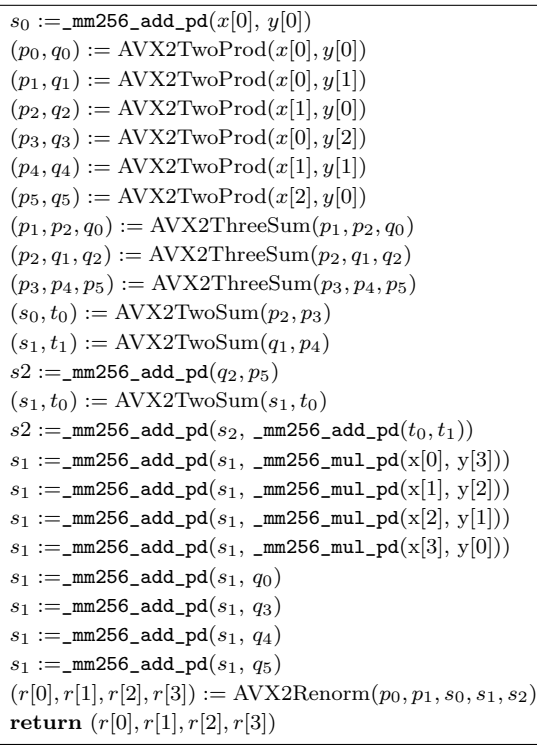

### **2.4** ベクトル型を用いたベンチマークテスト

ここでは今回使用したベクトル・行列演算のデータ型につ いて解説する.通常,多倍長精度浮動小数点数は一つの構造 体としてまとまっており,これを並べて配列として使用する ことが一般的である. しかし、同じ精度のマルチコンポーネ ント型浮動小数点数を AVX2 の m256d 型データ単位で扱う 場合,同じ演算をまとめて4つ同時に実行することで効率を 上げる必要がある. 前述したように, DD,TD,QD 精度演算で はそれぞれ 2, 3, 4 つの\_m256d 型データを読み書きする必要 があり,ベクトル・行列要素を配列一つにまとめて置く形式 では,高性能な読み書きが期待できる\_m256d 型データの連続 呼び出し (Load/Store 関数) が使えず, binary64(IEEE 2 進 倍精度浮動小数点数型) データを個別に読み出し (Set)・書き 込む必要がある.

そこで,今回我々は DD, TD, QD 精度データをそれぞれ 各コンポーネントごとに binary64 データの一次元配列に分 割してベクトル・行列要素を格納する形式を採用した.これ により, 例えば TD 精度演算の場合, Fig.3 に示すように, 3 回の load 命令を 2 セット実施することで AVX2TDadd 演算 (rtd\_[add, mul] 関数) に必要な被演算データを渡すことが できる.binary64 ごとの読み書きを行うよりも多くのケース で高速な処理が必要になることが期待できる.

実際,DD, TD, QD 精度それぞれで,2 つの *n* 次元実ベク トル  $\mathbf{a} = [a_1 \ a_2 \ ... \ a_n]^T$ ,  $\mathbf{b} = [b_1 \ b_2 \ ... \ b_n]^T$  を生成し, 各 要素の加算 (*a<sup>i</sup>* + *bi*) と乗算 (*a<sup>i</sup> · bi*) を行った時の各精度の 演算回数 (DD MFLOPS, TD MFLOPS, QD MFLOPS) を Corei9 の環境で計測した結果を Fig.4, Fig.5, Fig.6 に示す. これらのグラフは, AVX2 Load/Store 命令を用いて AVX2 演算を行った場合 (AVX2 L/S,Fig.3 左図),一要素に全ての コンポーネントをまとめて配列としてベクトル要素を並べて AVX2 Set 命令を用いて AVX2 演算を行った場合 (AVX2 Set, Fig.3 右図),AVX2 を一切使用しない場合 (Normal) の 3 種 類で MFLOPS 値を各グラフの縦軸に示している. EPYC で も同様の傾向になることを確認している.

Fig.4 より,DD 精度演算は計算量が少ないため,Load/Store 関数を利用すると CPU のキャッシュの影響が強く出るこ とが分かる.実際,全てのベクトルがキャッシュに収まる際の 性能が最高に高く,1.5 倍程度の差が出てくる. キャッシュサ イズを超える次元数になると, AVX2 化による影響がほぼな くなり、加算・乗算どちらもほとんど同じ DD MFLOPS に 収斂していく.

Fig.5では左図の加算ではオリジナルの3倍精度演算(TDadd) による結果も併せて示してあるが, AVX2 化のメリットは全く 見えず, 約 26 TD MFLOPS しか出ていない. これは Merge 関数の性能が著しく低いために引き起こされている。従って、 性能向上のために前述したように TDaddq を用いたところ, 通常演算で 75 TD MFLOPS, AVX2 化すると Load/Store 使用時で 115 TD MFLOPS, Set 使用時で 123 TD MFLOPS の性能を得られることが分かった.TDmul 演算では AVX2 化 のメリットは薄く,せいぜい 20 TD MFLOPS 程度の性能向 上に留まっている. なお, Load/Store 使用時に Set 使用より 性能が下がったのはこの Corei9 の場合のみである.DD 演算 よりキャッシュによる影響はごく少ないことも分かる.

Fig.6 では,キャッシュサイズによる影響はほとんど見られ ず,安定的に AVX2 化による性能向上が達成できていること が分かる.QDadd 演算では約 4 倍,QDmul 演算では約 2 倍 の高速化が達成されている.QD 精度より長いマルチコンポー

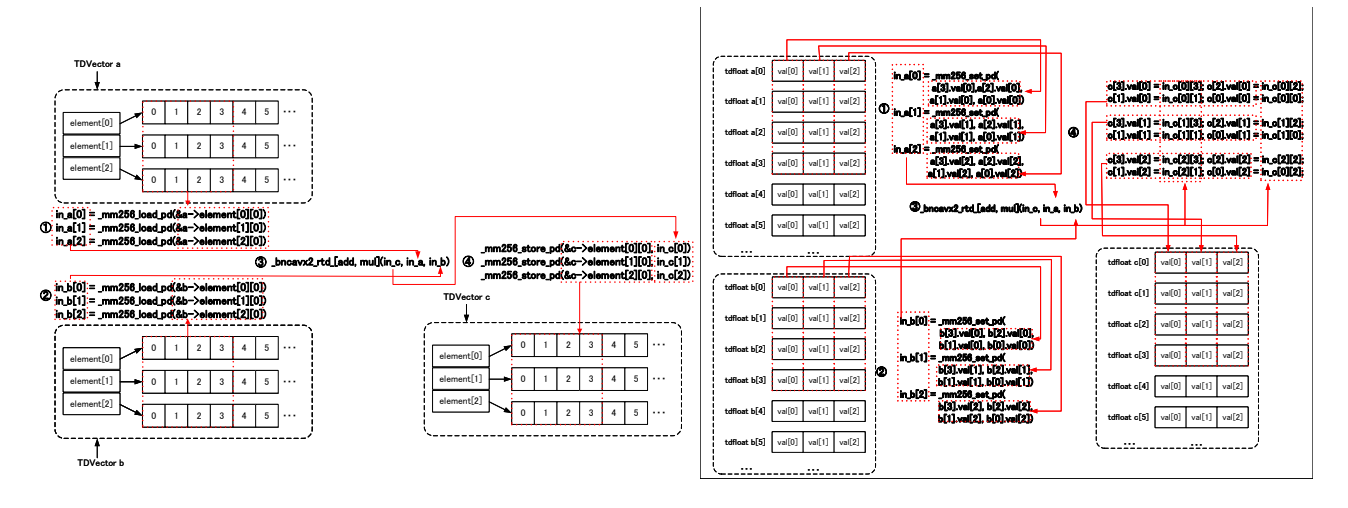

Fig. 3: Load/Store 命令で呼び出せる TD ベクトルデータ型 (左), set 命令のみ利用する TD 配列 (右)

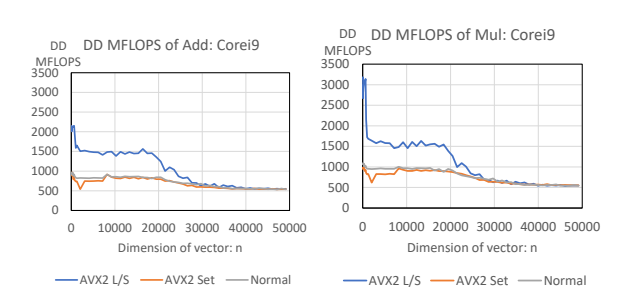

Fig. 4: DD 精度ベクトル要素の加算と乗算の DD MFLOPS の推移

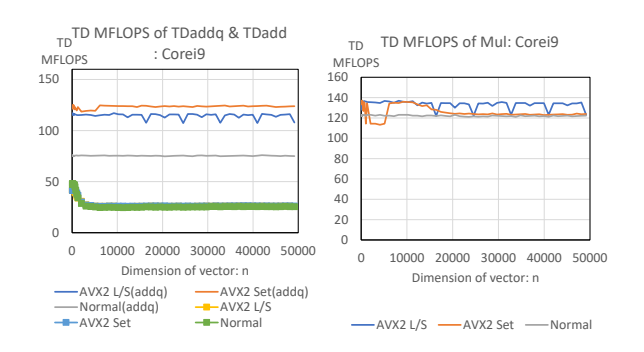

Fig. 5: TD 精度ベクトル要素の加算と乗算の TD MFLOPS の推移

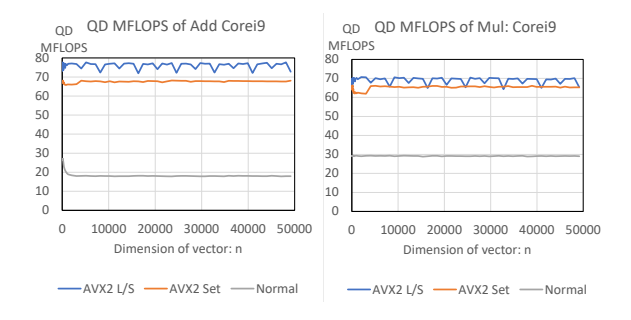

Fig. 6: QD 精度ベクトル要素の加算と乗算の QD MFLOPS の推移

ネント型の多倍長精度演算では、AVX2 化によりこの程度の 性能向上が達成できるのではないかと予想される.

以上の結果より, Load/Store 命令を用いたマルチコンポー ネント型多倍長精度演算が,ベクトルデータ型には性能向上 に寄与できる要素が大きいことが示された.ベクトル演算だ けでなく,行列・ベクトル乗算や行列乗算においても,この 形式を用いることで高速化できることが予想される.

#### **3. Python** 環境における多倍長精度線形計算の実装

我々は既に Python プログラミング環境においても、QD 精度以下であれば gmpy2 が提供する MPFR より高速な計算 が可能であることを示した 12). しかしながら、これは単純行 列乗算アルゴリズムだけの実装であり,キャッシュメモリの ヒット率の向上や演算量を減らすブロック化アルゴリズムや Strassen アルゴリズムを使って更に高速化した行列乗算に比 べると圧倒的に低速である.

そこで,今回我々は AVX2 を用いて高速化を行った BNCmatul ライブラリを使用し,これらのアルゴリズムと計算時 間の比較を Corei9 環境で行った.ソフトウェア構成は Fig.7 に示した通りである.

我々の DD, TD, QD 精度基本演算関数は c\_dd\_qd.h に C の inline 関数として実装されたものがベースになっており,これ を rdd.h から MPFR 関数と同様の引数順に修正したマクロを 介して呼び出して使用する.これを rdd.c に C の静的関数と して定義したものを DLL(Dynamic Linking Library) にした

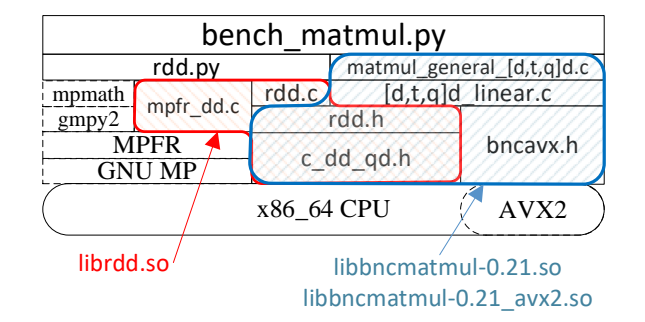

Fig. 7: Python 環境における多倍長精度線形計算のソフトウェ ア階層

ものが librdd.so であり, Python のクラスはこの DLL 内の 関数を呼び出して実装されている.我々は既に,この Python クラスの性能は mpmath 並で, gmpy2 の MPFR に比べて著 しく低速であり, 行列乗算用の C 関数を rdd.c で定義して使 用した方が高速であることを示している 12).

BNCmatmul も,rdd.h を用いて実装された行列乗算ライ ブラリであるが,前述したようにブロック化アルゴリズムと Strassen アルゴリズムを実装しており,これを使用するだけ で単純行列乗算より高速になることは既に示している $11$ ). 今 回 AVX2 を用いて実装したのは,DD, TD, QD 精度の基本 線形計算で、ブロック化, Strassen アルゴリズムの実装その ものは全く変更しておらず, AVX2 の高速化の恩恵は同じ関 数を使用しながら受けることができる.

今回新たに BNCmatmul の行列,ベクトル演算を使用す るために定義したデータ型と関数の定義は下記に示すような ものである.これは TD 精度のベクトル (tdvector) と行列 (tdmatrix) であるが, DD 精度, QD 精度のベクトルや行列 も同様の定義を行っている.

Listing 1: TDVector と TDMatrix データ型と DLL 関数の 定義

```
# TDVector class
# TD vector
#typedef struct {
  # long int dim; // dim <= real_dim
       # long int real_dim; // multiplier of
# long int real_\
# double *element[TDSIZE];
#} tdvector;
#typedef tdvector *TDVector;
class tdvector(ct.Structure):
  __
    ("dim", ct.c_long),
    ("real_dim", ct.c_long),
    ("element", ct.ARRAY(ct.POINTER(ct.c_double),
        3))
  ]
# init_tdvector
\texttt{init\_t}\bar{\texttt{d}}\texttt{vector = libbncmatmul.int\_tdvector}init_tdvector.argtype = [ct.c_long]
init_tdvector.restype = ct.POINTER(tdvector)
# free_tdvector
free_tdvector = libbncmatmul.free_tdvector
free_tdvector.argtype = ct.POINTER(tdvector)
free_tdvector.restype = None
# dd array to tdvector
# TDVector vec -> tdfloat array
```

```
# void set_tdfloat_tdvec(tdfloat ret[], int
```

```
ret_dim, TDVector vec);
set_tdfloat_tdvec = libbncmatmul.
    set_tdfloat_tdvec
set_tdfloat_tdvec.argtype = [ct.POINTER(ct.
    c_double), ct.c_int, ct.POINTER(tdvector)]
set_tdfloat_tdvec.restype = None
# tdfloat array -> TDVector ret
# void set_tdvector_tdfloat(TDVector ret, tdfloat
     array[], int array_dim);
set_tdvector_tdfloat = libbncmatmul.
    set tdvector tdfloat
set_tdvector_tdfloat.argtype = [ct.POINTER(
    tdvector), ct.POINTER(ct.c_double), ct.c_int]
set_tdvector_tdfloat.restype = None
# TDMatrix class
# TD matrix
#typedef struct{
# long int row_dim, col_dim;
# long int real_row_dim, real_col_dim; //
    multiplier of _BNC_D_WIDTH
# double *element[TDSIZE];
#} tdmatrix;
class tdmatrix(ct.Structure):
  _fields_ = [("row_dim", ct.c_long),
    ("col_dim", ct.c_long),
    ("real_row_dim", ct.c_long),
    ("real_col_dim", ct.c_long),
    ("element", ct.ARRAY(ct.POINTER(ct.c_double),
        3))
 ]
# init_tdmatrix
init_tdmatrix = libbncmatmul.init_tdmatrix
init_tdmatrix.argtype = [ct.c_long, ct.c_long]
init_tdmatrix.restype = ct.POINTER(tdmatrix)
# free_tdmatrix
free_tdmatrix = libbncmatmul.free_tdmatrix
free_tdmatrix.argtype = ct.POINTER(tdmatrix)
free_tdmatrix.restype = None
# td array to tdvector
# TDMatrix mat -> tdfloat array
# void set_tdfloat_tdmat(tdfloat ret[], int
    ret_dim, TDMatrix mat);
set_tdfloat_tdmat = libbncmatmul.
    set_tdfloat_tdmat
set_tdfloat_tdmat.argtype = [ct.POINTER(ct.
    c_double), ct.c_int, ct.POINTER(tdmatrix)]
set_tdfloat_tdmat.restype = None
# tdfloat array -> TDmatrix ret
# void set_tdmatrix_tdfloat(DDMatrix ret, tdfloat
     array[], int array_dim);
set_tdmatrix_tdfloat = libbncmatmul.
    set_tdmatrix_tdfloat
set_tdmatrix_tdfloat.argtype = [ct.POINTER(
    tdmatrix), ct.POINTER(ct.c_double), ct.c_int]
set_tdmatrix_tdfloat.restype = None
```
以上で定義した BNCmatmul(Fig.7) の関数は, DLL 化した libbncmatmul-0.21.so とAVX2による高速化したlibbncmatmul-0.21 avx2.so,どちらを呼び出しても同じ形式で使用できる.

#### **4.** 行列ベクトル乗算と行列乗算の性能評価

以上の準備を行って用意した RDD.py ベースの行列乗算 (MM, RDD), rdd.c に施した C による実装 (MM, C\_PTR) の計算時間を Table 1 に示す. 今回はこれに加え、行列・ベ クトル乗算 (MV, RDD) と C による実装 (MV, C PTR) も 併せて示す.

使用した *n × n* 実行列 *A*,*B* <sup>と</sup> *n* 次実ベクトル **x** は次の 通りである.

 $A = \left[ \sqrt{2} \left( i + j - 1 \right) \right]_{i,j=1}^n, B = \left[ \sqrt{3}i \right]_{i,j=1}^n, \mathbf{x} = \left[ \sqrt{5}i \right]_{i=1}^n$ 

Table 1: Python コードによる実装比較 (単位:秒)

| $n = 128$  | MM,RDD | MM,C_PTR | (R/C)   | MV, RDD | MV,C_PTR | (R/C)   |
|------------|--------|----------|---------|---------|----------|---------|
| DD         | 4.00   | 0.015    | (266.7) | 0.0305  | 0.000139 | (219.4) |
| TD         | 4.55   | 0.073    | (62.3)  | 0.0372  | 0.000577 | (64.5)  |
| QD         | 5.15   | 0.206    | (25.0)  | 0.0386  | 0.00165  | (23.4)  |
| MP(212)    | 3.11   |          |         | N/A     |          |         |
| MPFR(212)  | 0.89   |          |         | N/A     |          |         |
| $n = 1024$ |        |          |         |         |          |         |
| DD         | 2216.6 | 15.5     | (142.7) | 2.03    | 0.008    | (267.1) |
| TD         | 2582.0 | 75.6     | (34.2)  | 2.33    | 0.035    | (66.6)  |
| QD         | 2865.0 | 164.3    | (17.4)  | 2.57    | 0.101    | (25.4)  |
| MP(212)    | 2042.5 |          |         | N/A     |          |         |
| MPFR(212)  | 668.5  |          |         | N/A     |          |         |

これらを用いて,行列・ベクトル乗算 **b** := *A***x** と,行列乗算 *C* := *AB* を計算した.

既に示したとおり,Corei9 環境でも MPFR(212 bits) 計算 に比べ,C による QD 実装は約 4 倍高速である.rdd.c によ る C 実装は DD 精度で 143~267 倍,TD 演算で 34~67 倍, QD 演算で 17~25 倍高速である.従って,AVX2 による高速 化した行列乗算,行列ベクトル乗算は,rdd.c による C 実装 と比較して行うことにする.

AVX2 を用いて高速化した行列乗算,行列・ベクトル乗算 がどの程度高速になったかを,MM, C PTR の計算時間との 比,すなわち高速化率で示した図を Fig.8 と Fig.9 に示す.

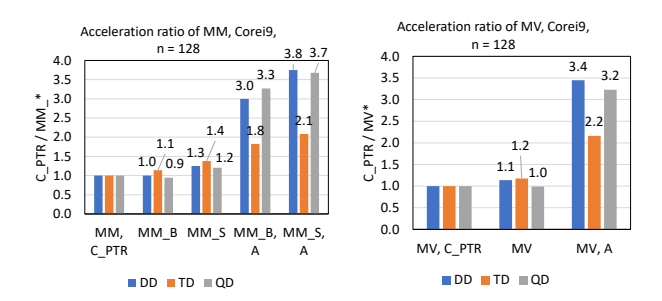

Fig. 8: C による単純実装と比較しての AVX2 利用による高 速化率 (n = 128): 行列乗算 (MM, 左図), 行列·ベクトル乗 算 (MV, 右図),

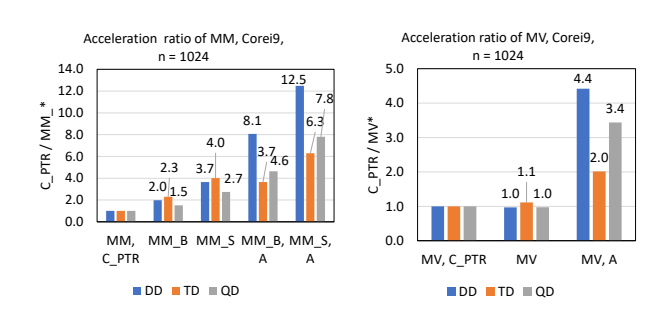

Fig. 9: C による単純実装と比較しての AVX2 利用による高 速化率 ( $n = 1024$ ): 行列乗算 (MM, 左図), 行列・ベクトル 乗算 (MV, 右図),

DD 精度で行列乗算は最大 12.5 倍,QD 精度で最大 7.8 倍 の高速化を実現できたことが分かる.Strassen アルゴリズム は分割統治法に基づいて演算量を減らしたものであり,その 効果も相まって高速化率が高くなっている.

反面,TD 演算は Fig.5 で分かるように AVX2 でも乗算の 高速化はあまり行えず,そのせいもあって行列乗算,行列ベ クトル乗算どちらにしても AVX2 による高速化率は低く,最 大 6.3 倍に留まっている.

#### **5.** まとめと今後の展開

AVX2 による高速化の結果,DD, TD, QD 精度行列乗算, 行列ベクトル乗算いずれも高速化でき,Python プログラミン グ環境でも十分性能を発揮できていることが示された.

今後の課題としては,OpenMP によるマルチコア向けの並 列化を行ってさらなる高速化を行うとともに,直接法 (LU 分 解), Hessenberg リダクション, QR 分解等, 広く利用されて いる各種線形計算アルゴリズムに対して高性能化を行い,実 用的な多倍長精度線形計算環境を整備していく.

#### 謝辞

本研究は,JSPS 科研費 JP20K11843 の助成を受けたもの である.

#### 参考文献

- 1) Python Software Foundation, https://python.org/.
- 2) Julia, https://julialang.org/.
- 3) Intel Corp. The intel intrinsics guide. https://software.intel.com/sites/landingpage/ IntrinsicsGuide/.
- 4) T. J. Dekker. A floating-point technique for extending the available precision. *Numerische Mathematik*, Vol. 18, No. 3, pp. 224–242, Jun 1971.
- 5) Tomonori Kouya. BNCpack. https://na-inet.jp/ na/bnc/.
- 6) Tomonori Kouya. A Tutorial of BNCpack. https: //na-inet.jp/tutorial/.
- 7) T.Kotakemori, S. Fujii, H. Hasegawa, and A. Nishida. Lis: Library of iterative solvers for linear systems. https://www.ssisc.org/lis/.
- 8) T.Kouya. BNCmatmul. http://na-inet.jp/na/ bnc/bncmatmul-0.2.tar.bz2.
- 9) H. Yagi, E. Ishiwata, and H. Hasegawa. Acceleration of interactive multiple precision arithmetic toolbox mupat using fma, simd, and openmp. *Advances in Parallel Computing*, Vol. 36, pp. 431–440, 2020.
- 10) 幸谷智紀. 多倍長精度数値計算. 森北出版, 2019.
- 11) 幸谷智紀. 3 倍精度行列乗算の性能評価. 第 173 回 HPC 研究会, 2020.
- 12) 幸谷智紀. Python プログラミング環境における多倍長 精度数値計算について. 静岡理工科大学紀要, Vol. 28, pp. 23–31, 2020.